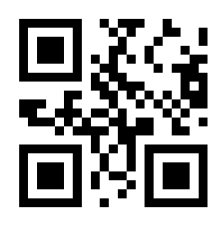

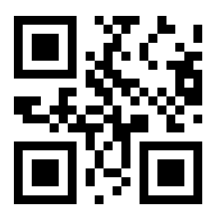

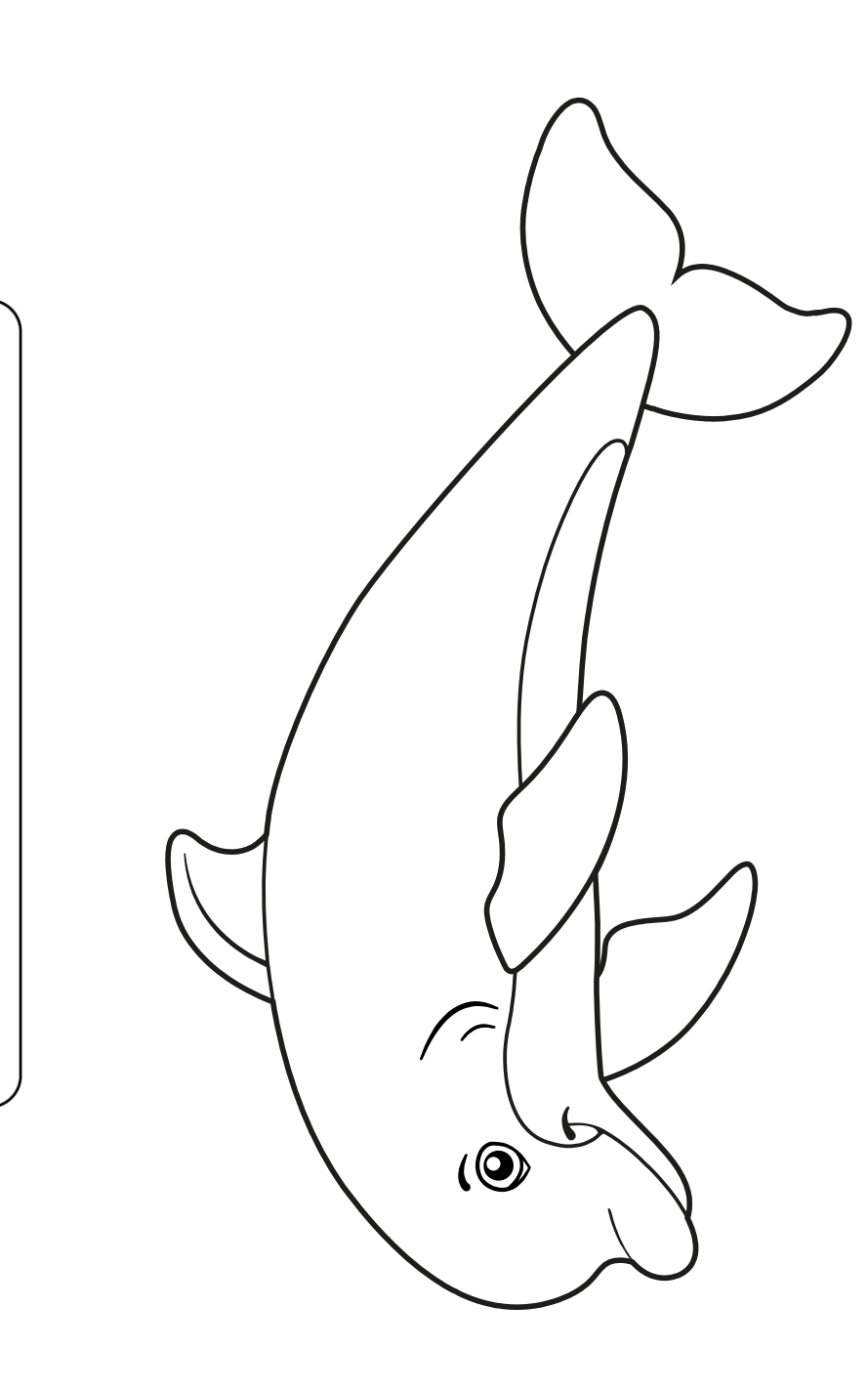

#SeaLifeParis

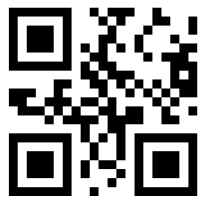

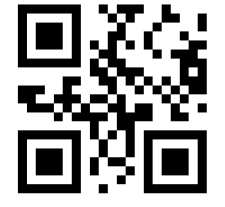

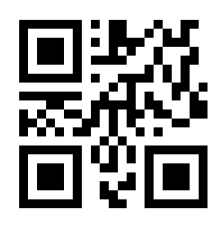

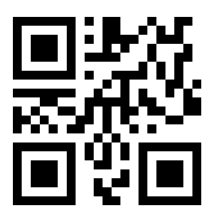

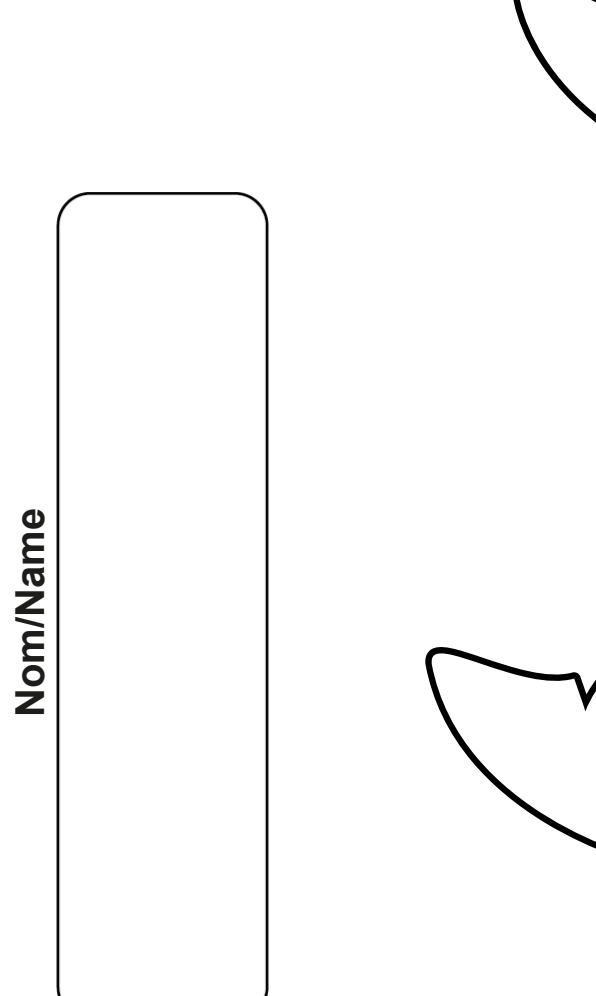

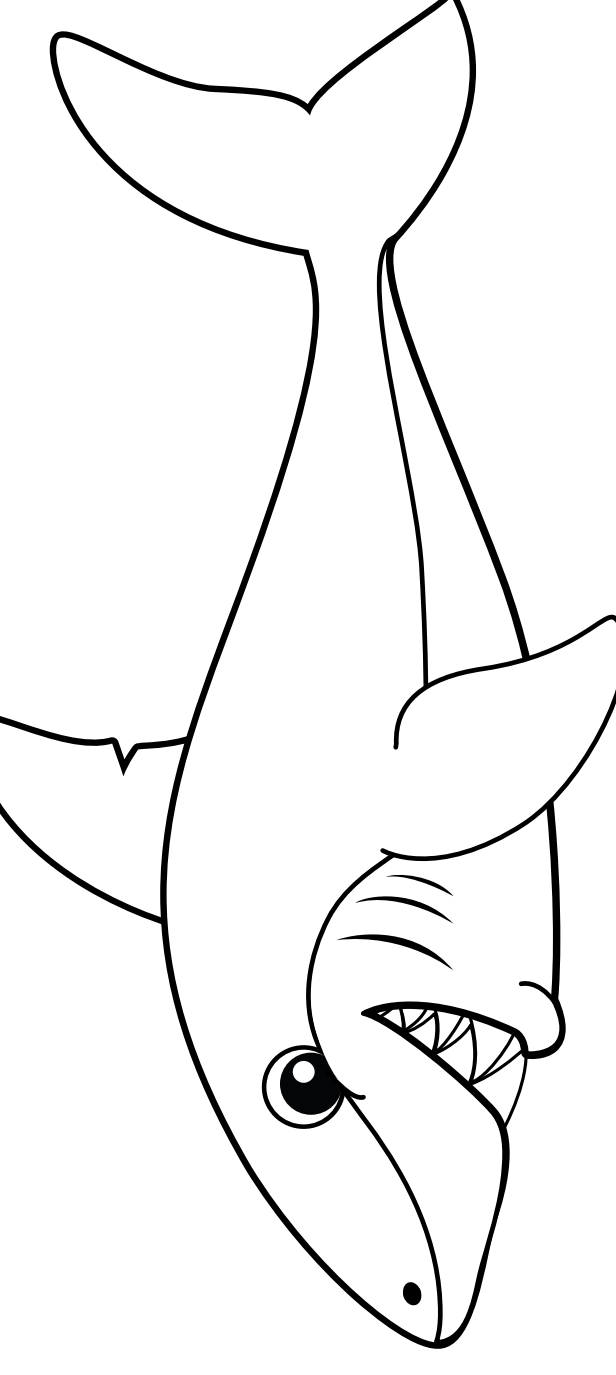

## #SeaLifeParis

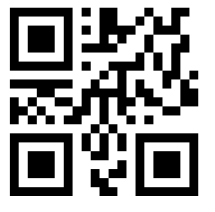

׀ׇׇׇׅ֦֦֦֦֦֦֦֜֜֕֘֕֟֓֕֕֝֘<br>׆ֺ֛֧֧֧֢֜֞֞֞֞֞֞ 蒸然)<br>回り回

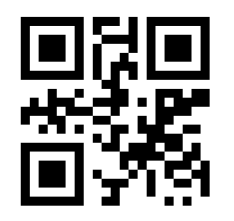

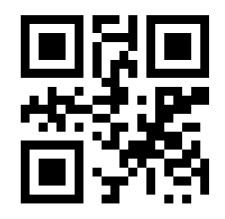

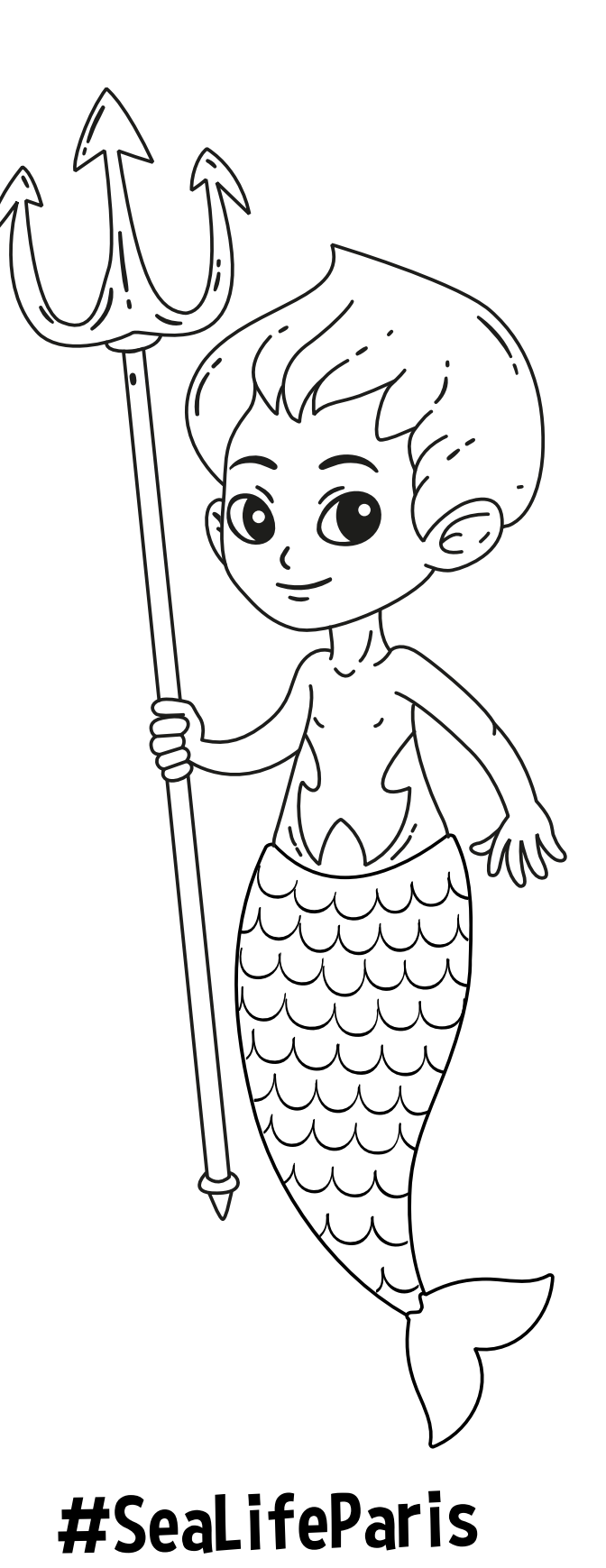

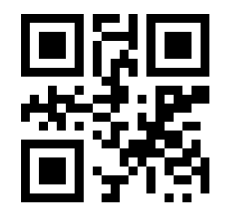

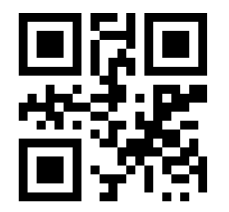

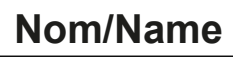

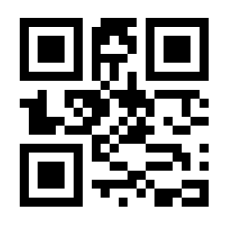

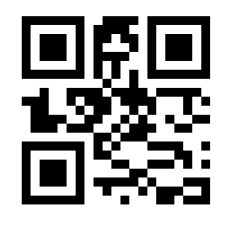

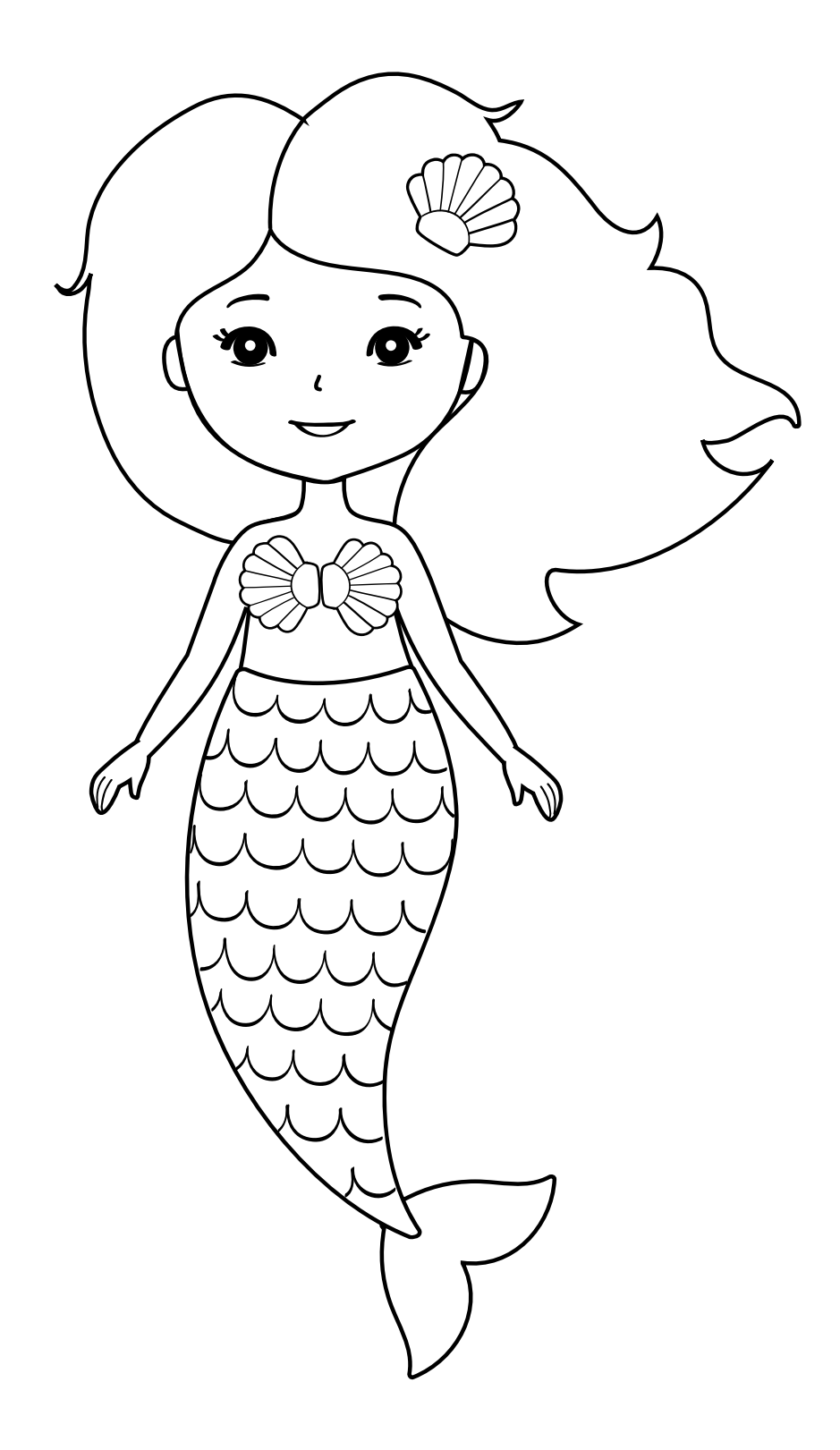

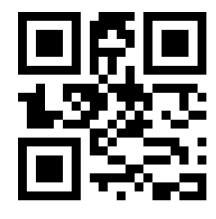

#SeaLifeParis

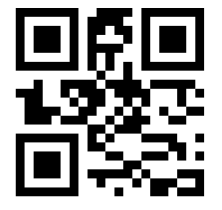